## Langkah-Langkah MengaksesModul PPKS pada aplikasi SIPEJAR

Satgas PPKS UM, 2022

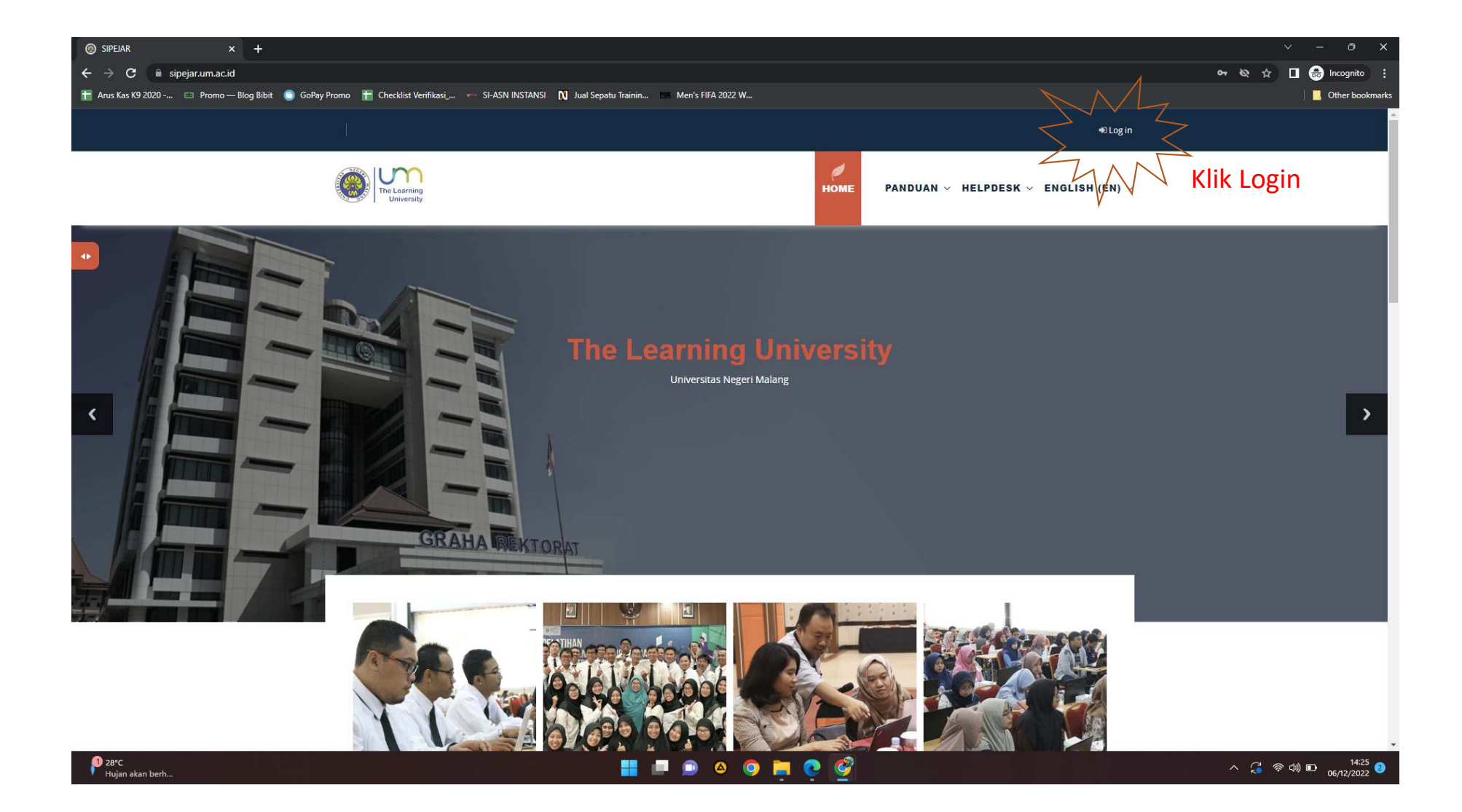

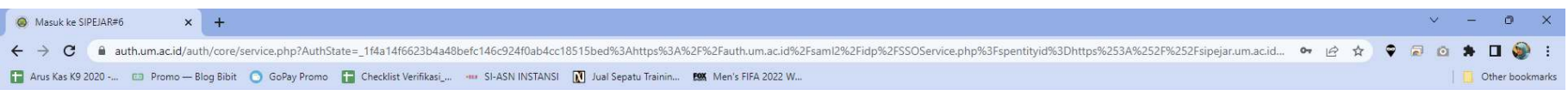

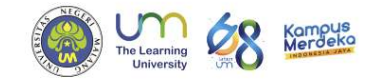

## Masuk Ke SIPEJAR

Satu Akun untuk Semua Kemudahan Anda

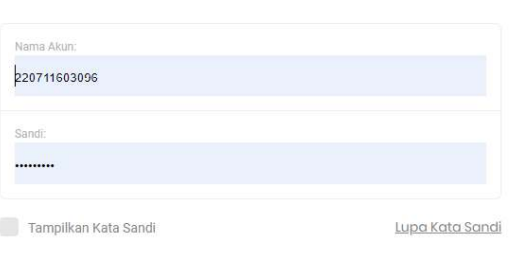

## Masuk

Website UM - Pusat Bantuan - @ 2010-2022 Universitas Negeri Malang

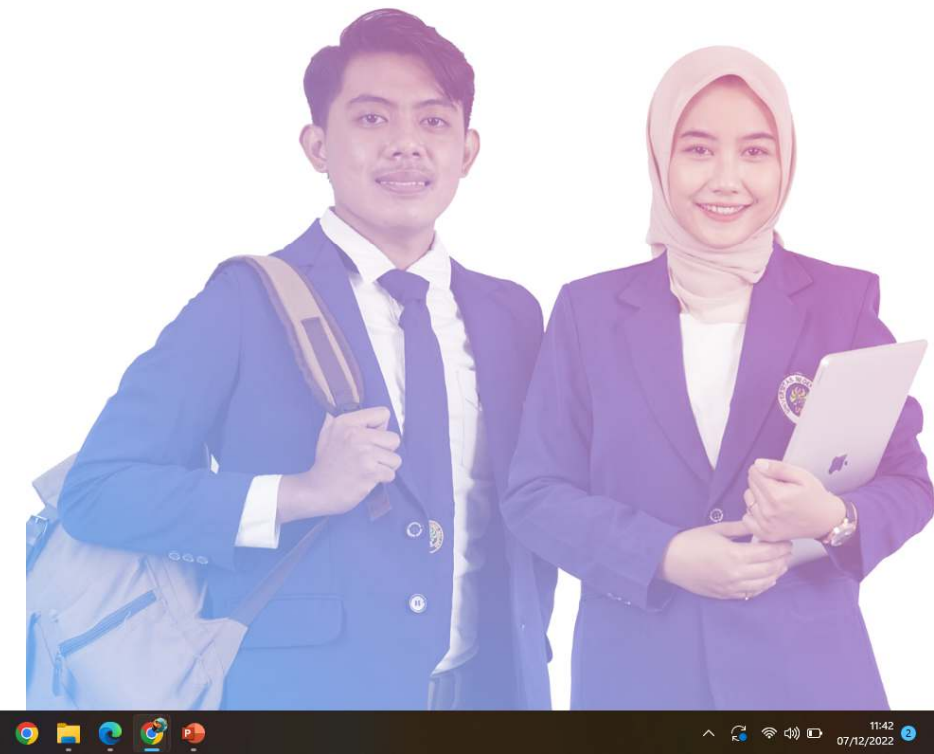

 $\frac{1}{\sqrt{2}}$  31°C

HIPOONCOO

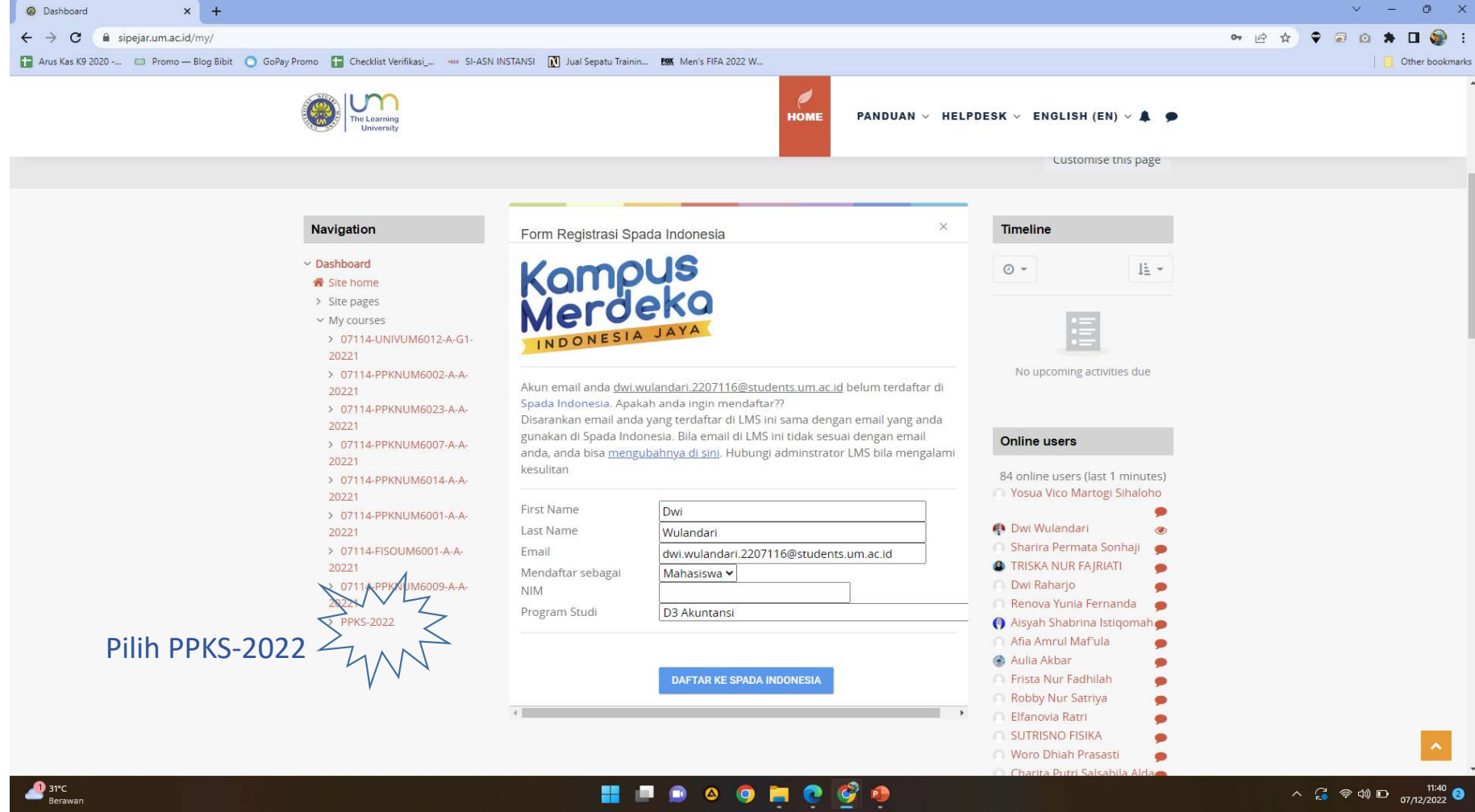

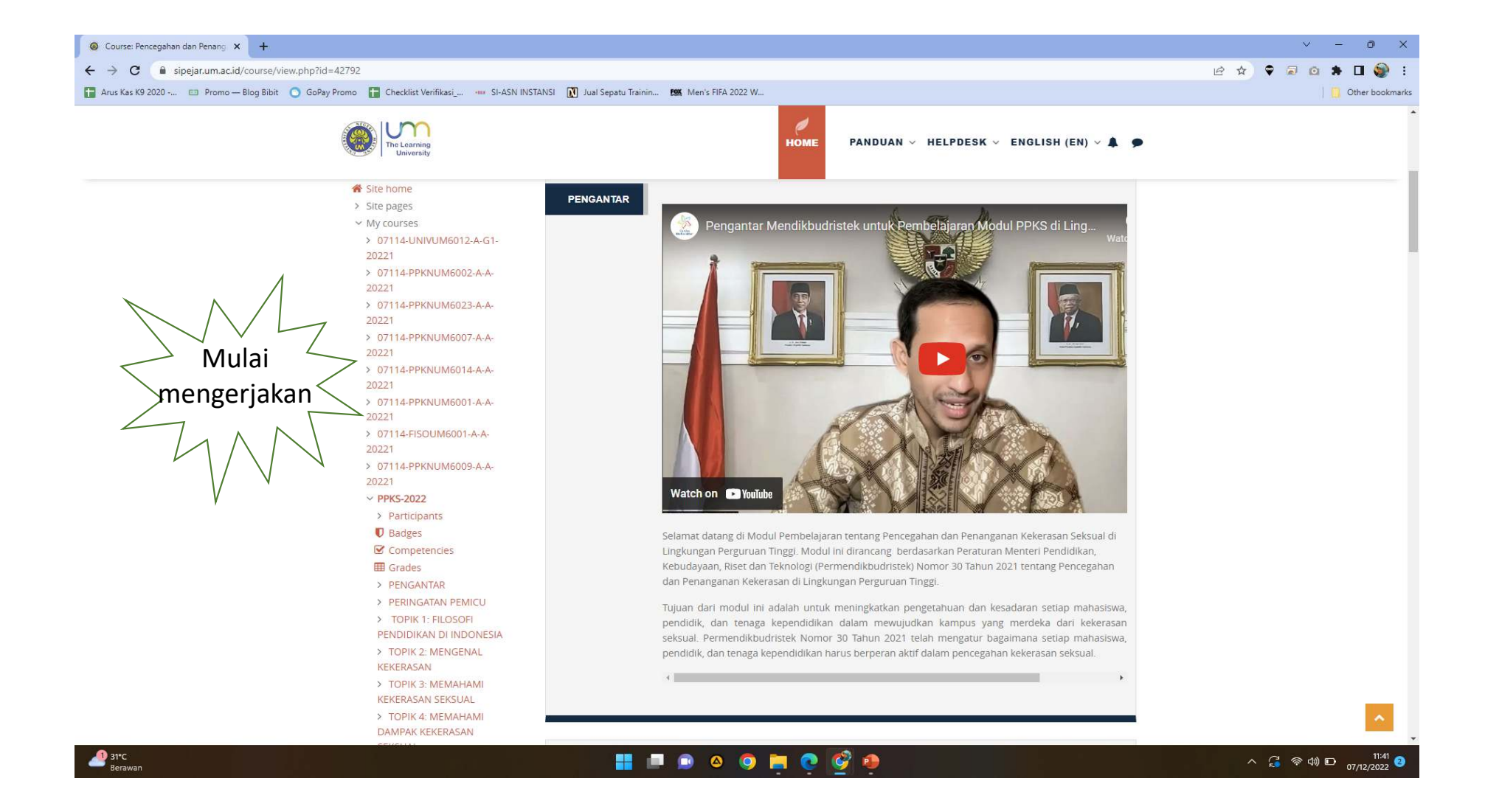